## **[Écrire](http://recit.csdecou.qc.ca/classeweb/tic/ecrire/)**

L'écriture sert à des fins d'expression, de création, de communication et d'apprentissage tout à la fois. Apprendre à rédiger des textes variés permet de répondre à des besoins personnels, scolaires et sociaux.

Les textes que les élèves composeront auront pour intention de raconter, d'échanger, de décrire, d'expliquer, de convaincre, d'inciter à agir ou de jouer avec les mots.

Ils prendront diverses formes et tiendront compte des principaux aspects d'une situation de communication (intention, destinataire, contexte de production et de réception) ainsi que des caractéristiques du texte à rédiger.

L'acte d'écrire exige, la plupart du temps, la coordination de plusieurs opérations complexes : planification ou préparation, mise en texte, révision, correction, mise au propre, diffusion restreinte ou élargie. Vous trouverez alors, sous les onglets des intentions pédagogiques (ex.: relever, organiser, réviser, s'informer, etc.), des logiciels qui pourront être utiles pour ces différentes étapes du processus d'écriture.

Il est à noter que ces actions ne se déroulent pas toujours de façon linéaire et elles ne sont pas également sollicitées par toutes les situations d'écriture.

Définition tirée du PFEQ et modifiée pour les besoins de l'article

Les élèves auront à écrire des textes courants (ex.: affiche, documentaire, article, invitation, carte postale, mode d'emploi, abécédaire, etc.) et des textes littéraires (ex.: photo-roman, bande dessinée, conte, poème, récit, fable, etc.).

Vous trouverez donc, dans le tableau ci-dessous, certaines logiciels intéressants qui vous permettront d'écrire.

**Textes courants (ex.: affiche, documentaire, article, invitation, carte postale, mode d'emploi, abécédaire, etc.)**

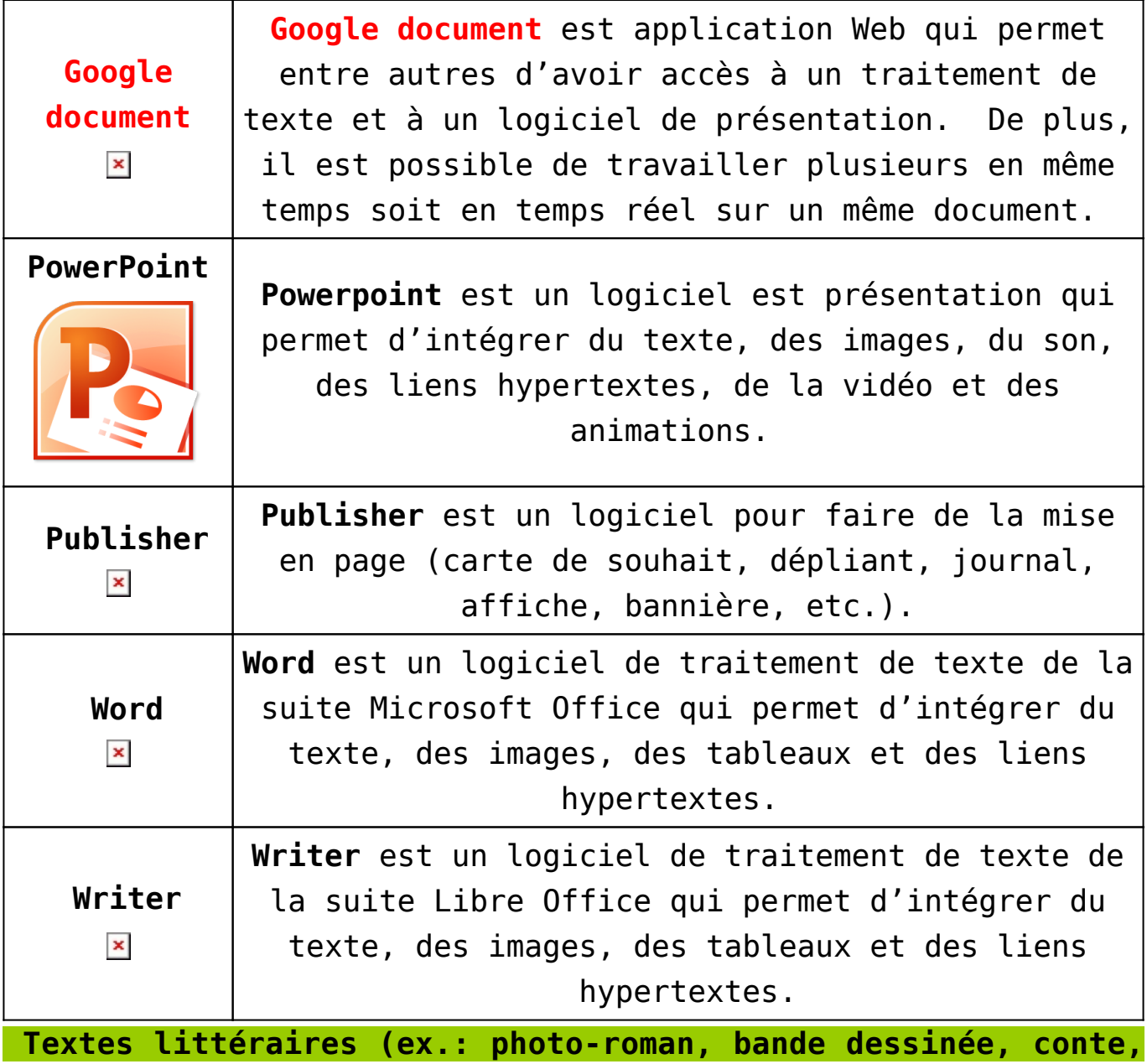

**poème, récit, fable, etc.)**

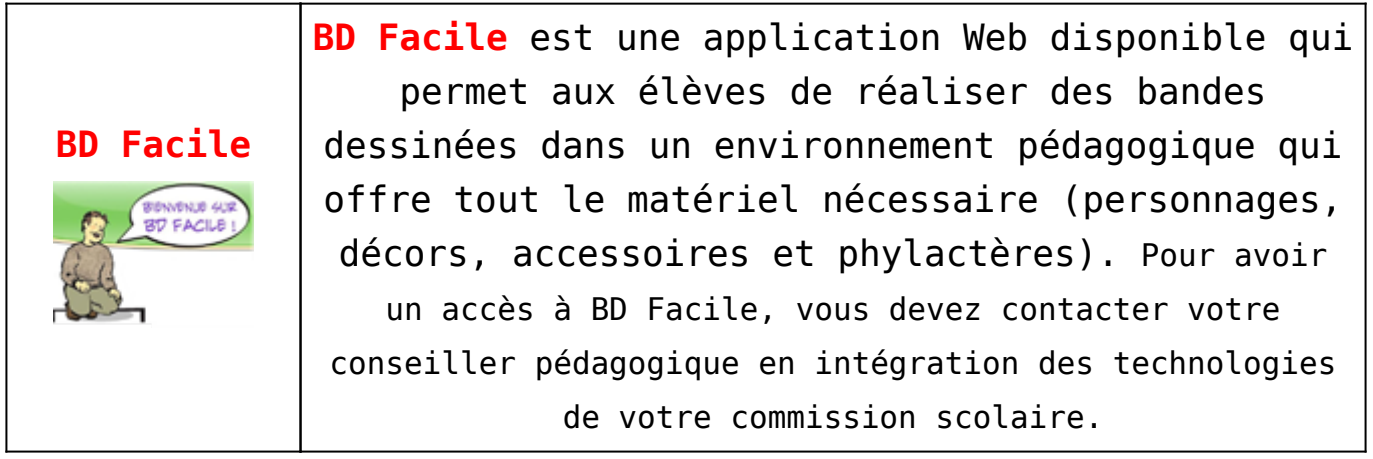

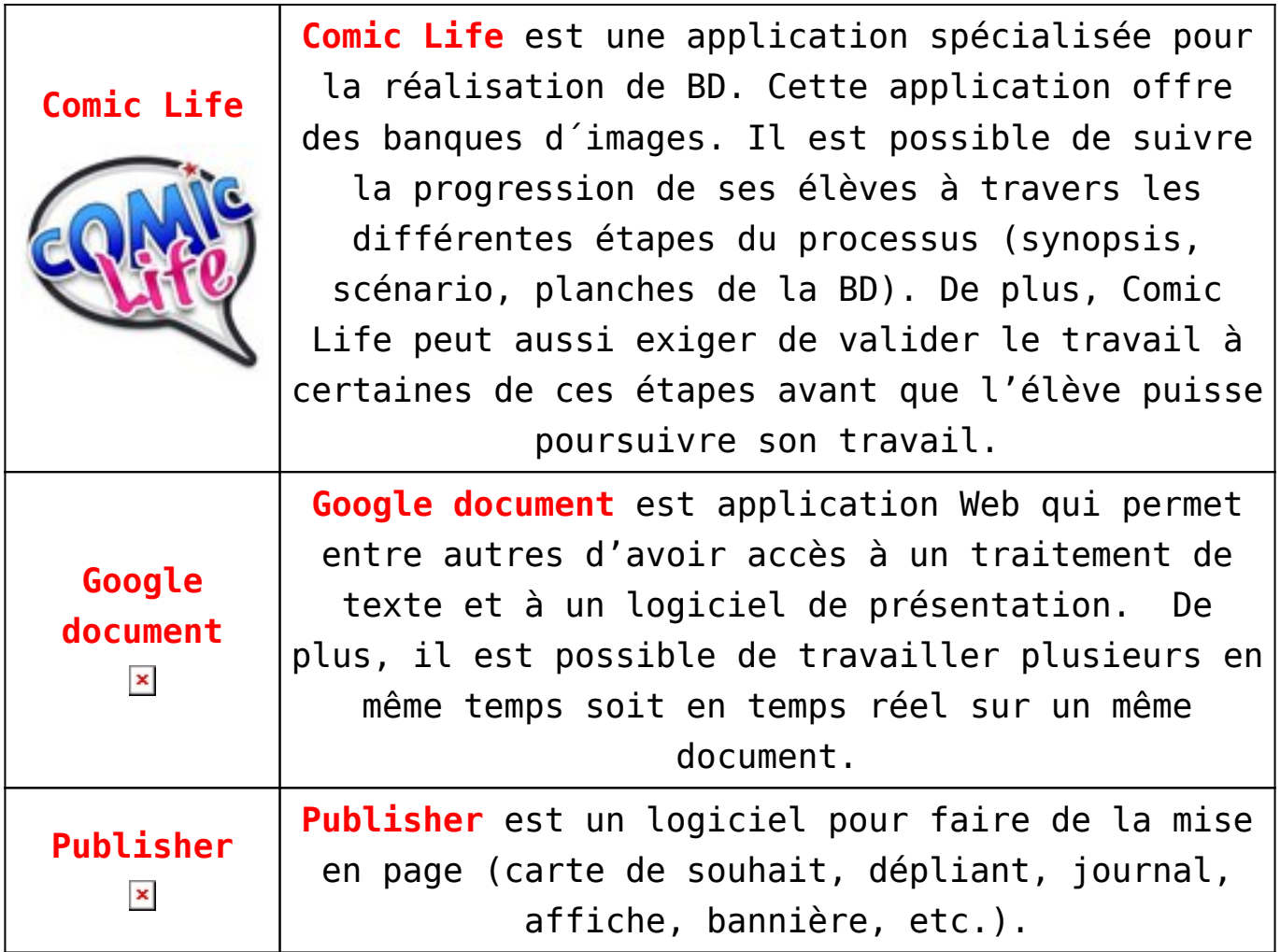

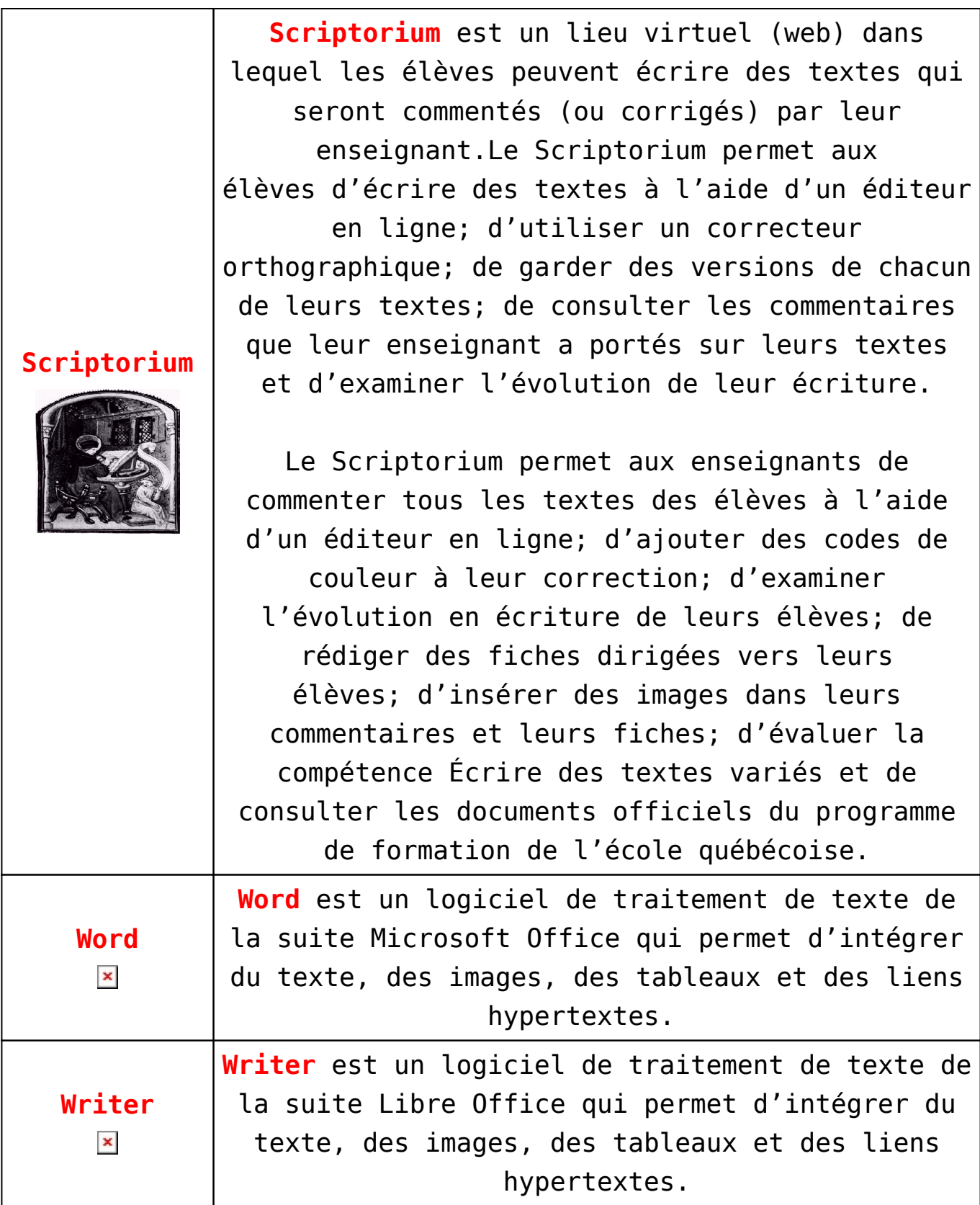